# **Ado Query 190**

**Jeffrey P. McManus,Chris Kinsman**

 **ADO.NET 3.5 Cookbook** Bill Hamilton,2008-03-28 This guide is strikingly different from other books on Microsoft ADO.NET. Rather than load you down with theory, the new edition of ADO.NET 3.5 Cookbook gives you more than 200 coding solutions and best practices for real problems you're likely to face with this technology using Visual Studio 2008 and the .NET 3.5 platform. Organized to help you find the topic and specific recipe you need quickly and easily, this book is more than just a handy compilation of cut-and-paste C# code. ADO.NET 3.5 Cookbook also offers clear explanations of how and why each code solution works, and warns you of potential pitfalls so you can learn to adapt the book's problem-solving techniques to different situations. This collection of timesaving recipes covers vital topics including: Connecting to data Retrieving and managing data Transforming and analyzing data Modifying data Binding data to .NET user interfaces Optimizing .NET data access Enumerating and maintaining database objects Maintaining database integrity Ideal for ADO.NET programmers at all levels, from the relatively inexperienced to the most sophisticated, this new edition covers the significant 3.5 upgrade, including new programming tools such as LINQ. ADO.NET 3.5 Cookbook offers a painless way for those of you who prefer to learn by doing when it comes to expanding your skills and productivity.

 Practical Web Database Design Chris Auld,Allan Kent,Rudy Limeback,Nigel Stanger,Thearon Willis,2013-11-11 Although many web professionals will have incorporated a database into a web site before, they may not have much experience of designing them - this book will teach you all you need to know about designing a database for use with a web site or web application. From first principles to designing a successful web database, this book will show you how to get the most out of database design. From the Publisher Unlike other database design books in the market, this one focuses on design of databases for use on the Web. Web databases benefit from good general database design principles, but also have their own set of caveats, which must be considered for their design to be truly successful. This book covers both the general, and the web-specific database principles.

 **Professional ADO.NET 3.5 with LINQ and the Entity Framework** Roger Jennings,2009-02-23 Language Integrated Query (LINQ), as well as the C# 3.0 and VB 9.0 language extensions to support it, is the most import single new feature of Visual Studio 2008 and the .NET Framework 3.x. LINQ is Microsoft's first attempt to define a universal query language for a diverse set of in-memory collections of generic objects, entities persisted in relational database tables, and element and attributes of XML documents or fragments, as well as a wide variety of other data types, such as RSS and Atom syndication feeds. Microsoft invested millions of dollars in Anders Hejlsberg and his C# design and development groups to add new features to C# 3.0—such as lambda expressions, anonymous types, and extension methods—specifically to support LINQ Standard Query Operators (SQOs) and query expressions as a part of the language itself. Corresponding additions to VB 9.0 followed the C# team's lead, but VB's implementation of LINQ to XML offers a remarkable new addition to the language: XML literals. VB's LINQ to XML implementation includes XML literals, which treat well-formed XML documents or fragments as part of the VB language, rather than requiring translation of element and attribute names and values from strings to XML DOM nodes and values. This

book concentrates on hands-on development of practical Windows and Web applications that demonstrate C# and VB programming techniques to bring you up to speed on LINQ technologies. The first half of the book covers LINQ Standard Query Operators (SQOs) and the concrete implementations of LINQ for querying collections that implement generic IEnumerable, IQueryable, or both interfaces. The second half is devoted to the ADO.NET Entity Framework, Entity Data Model, Entity SQL (eSQL) and LINQ to Entities. Most code examples emulate real-world data sources, such as the Northwind sample database running on SQL Server 2005 or 2008 Express Edition, and collections derived from its tables. Code examples are C# and VB Windows form or Web site/application projects not, except in the first chapter, simple command-line projects. You can't gain a feel for the behavior or performance of LINQ queries with Hello World projects that process arrays of a few integers or a few first and last names. This book is intended for experienced .NET developers using C# or VB who want to gain the maximum advantage from the queryprocessing capabilities of LINQ implementations in Visual Studio 2008—LINQ to Objects, LINQ to SQL, LINQ to DataSets, and LINQ to XML—as well as the object/relational mapping (O/RM) features of VS 2008 SP1's Entity Framework/Entity Data Model and LINQ to Entities and the increasing number of open-source LINQ implementations by third-party developers. Basic familiarity with generics and other language features introduced by .NET 2.0, the Visual Studio integrated development environment (IDE), and relational database management systems (RDBMSs), especially Microsoft SQL Server 200x, is assumed. Experience with SQL Server's Transact-SQL (T-SQL) query language and stored procedures will be helpful but is not required. Proficiency with VS 2005, .NET 2.0, C# 2.0, or VB 8.0 will aid your initial understanding of the book's C# 3.0 or VB 9.0 code samples but isn't a prerequisite. Microsoft's .NET code samples are primarily written in C#. All code samples in this book's chapters and sample projects have C# and VB versions unless they're written in T-SQL or JavaScript. Professional ADO.NET 3.5: LINQ and the Entity Framework concentrates on programming the System.Linq and System.Linq.Expressions namespaces for LINQ to Objects, System.Data.Linq for LINQ to SQL, System.Data.Linq for LINQ to DataSet, System.Xml.Linq for LINQ to XML, and System.Data.Entity and System.Web.Entity for EF's Entity SQL. Taking a New Approach to Data Access in ADO.NET 3.5, uses simple C# and VB code examples to demonstrate LINQ to Objects queries against in-memory objects and databinding with LINQ-populated generic List collections, object/relational mapping (O/RM) with LINQ to SQL, joining DataTables with LINQ to DataSets, creating EntitySets with LINQ to Entities, querying and manipulating XML InfoSets with LINQ to XML, and performing queries against strongly typed XML documents with LINQ to XSD. Understanding LINQ Architecture and Implementation, begins with the namespaces and C# and VB language extensions to support LINQ, LINQ Standard Query Operators (SQOs), expression trees and compiled queries, and a preview of domain-specific implementations. C# and VB sample projects demonstrate object, array, and collection initializers, extension methods, anonymous types, predicates, lambda expressions, and simple query expressions. Executing LINQ Query Expressions with LINQ to Objects, classifies the 50 SQOs into operator groups: Restriction, Projection, Partitioning, Join, Concatenation, Ordering, Grouping, Set, Conversion, and Equality, and then lists their keywords in C# and VB. VS 2008 SP1 includes C# and VB versions of the LINQ Project Sample Query Explorer, but the

two Explorers don't use real-world collections as data sources. This describes a LINQ in-memory object generator (LIMOG) utility program that writes C# 3.0 or VB 9.0 class declarations for representative business objects that are more complex than those used by the LINQ Project Sample Query Explorers. Sample C# and VB queries with these business objects as data sources are more expressive than those using a arrays of a few integers or last names. Working with Advanced Query Operators and Expressions, introduces LINQ queries against object graphs with entities that have related (associated) entities. This begins with examples of aggregate operators, explains use of the Let temporary local variable operator, shows you how to use Group By with aggregate queries, conduct the equivalent of left outer joins, and take advantage of the Contains() SQO to emulate SQL's IN() function. You learn how to compile queries for improved performance, and create mock object classes for testing without the overhead of queries against relational persistence stores. Using LINQ to SQL and the LinqDataSource, introduces LINQ to SQL as Microsoft's first O/RM tool to reach released products status and shows you how to autogenerate class files for entity types with the graphical O/R Designer or command-line SqlMetal.exe. This also explains how to edit \*.dbml mapping files in the Designer or XML Editor, instantiate DataContext objects, and use LINQ to SQL as a Data Access Layer (DAL) with T-SQL queries or stored procedures. Closes with a tutorial for using the ASP.NET LinqDataSource control with Web sites or applications. Querying DataTables with LINQ to DataSets, begins with a comparison of DataSet and DataContext objects and features, followed by a description of the DataSetExtensions. Next comes querying untyped and typed DataSets, creating lookup lists, and generating LinqDataViews for databinding with the AsDataView() method. This ends with a tutorial that shows you how to copy LINQ query results to DataTables. Manipulating Documents with LINQ to XML, describes one of LINQ most powerful capabilities: managing XML Infosets. This demonstrates that LINQ to XML has query and navigation capabilities that equal or surpasses XQuery 1.0 and XPath 2.0. It also shows LINQ to XML document transformation can replace XQuery and XSLT 1.0+ in the majority of common use cases. You learn how to use VB 9.0's XML literals to constructs XML documents, use GroupJoin() to produce hierarchical documents, and work with XML namespaces in C# and VB. Exploring Third-Party and Emerging LINQ Implementations, describes Microsoft's Parallel LINQ (also called PLINQ) for taking advantage of multiple CPU cores in LINQ to Objects queries, LINQ to REST for translating LINQ queries into Representational State Transfer URLs that define requests to a Web service with the HTML GET, POST, PUT, and DELETE methods, and Bart De Smet's LINQ to Active Directory and LINQ to SharePoint third-party implementations. Raising the Level of Data Abstraction with the Entity Data Model, starts with a guided tour of the development of EDM and EF as an O/RM tool and heir apparent to ADO.NET DataSets, provides a brief description of the entity-relationship (E-R) data model and diagrams, and then delivers a detailed analysis of EF architecture. Next comes an introduction to the Entity SQL (eSQL) language, eSQL queries, client views, and Object Services, including the ObjectContext, MetadataWorkspace, and ObjectStateManager. Later chapters describe eSQL and these objects in greater detail. Two C# and VB sample projects expand on the eSQL query and Object Services sample code. Defining Conceptual, Mapping, and Storage Schema Layers, provides detailed insight into the structure of the \*.edmx file that generates the \*.ssdl (storage

schema data language), \*.msl (mapping schema language), and \*.csdl files at runtime. You learn how to edit the \*.edmx file manually to accommodate modifications that the graphic EDM Designer can't handle. You learn how to implement the Table-per-Hierarchy (TPH) inheritance model and traverse the MetadataWorkspace to obtain property values. Four C# and VB sample projects demonstrate mapping, substituting stored procedures for queries, and TPH inheritance. Introducing Entity SQL, examines EF's new eSQL dialect that adds keywords to address the differences between querying entities and relational tables. You learn to use Zlatko Michaelov's eBlast utility to write and analyze eSQL queries, then dig into differences between eSQL and T-SQL SELECT queries. (eSQL v1 doesn't support INSERT, UPDATE, DELETE and other SQL Data Manipulation Language constructs). You execute eSQL queries against the EntityClient, measure the performance hit of eSQL compared to T-SQL, execute parameterize eSQL queries, and use SQL Server Compact 3.5 as a data store. C# and VB Sample projects demonstrate the programming techniques. Taking Advantage of Object Services and LINQ to Entities, concentrates manipulating the Object Services API's ObjectContext. It continues with demonstrating use of partial classes for the ModelNameEntities and EntityName objects, executing eSQL ObjectQuerys, and deferred or eager loading of associated entities, including ordering and filtering the associated entities. Also covers instructions for composing QueryBuilder methods for ObjectQuerys, LINQ to Entities queries, and parameterizing ObjectQuerys. Updating Entities and Complex Types, shows you how to perform create, update, and delete (CUD) operations on EntitySets and manage optimistic concurrency conflicts. It starts with a detailed description of the ObjectContext.ObjectStateManager and its child objects, which perform object identification and change tracking operations with EntityKeys. This also covers validation of create and update operations, optimizing the DataContext lifetime, performing updates with stored procedures, and working with complex types. Binding Data Controls to the ObjectContext, describes creating design-time data sources from ObjectContext.EntitySet instances, drag-and-drop addition of BindingNavigator, BindingSource, bound TextBox, and DataGridView controls to Windows forms. You also learn how to update EntityReference and EntitySet values with ComboBox columns in DataGridView controls. (You can't update EntitySet values directly; you must delete and add a new member having the required value). This concludes with a demonstration of the use of the ASP.NET EntityDataSource control bound to GridView and DropDownList controls. Using the Entity Framework As a Data Source, concentrates on using EF as a data source for the ADO.NET Data Services Framework (the former codename Project Astoria remains in common use), which is the preferred method for deploying EF v1 as a Web service provider. (EF v2 is expected to be able to support n-tier data access with Windows Communication Foundation [WCF] directly). A Windows form example uses Astoria's .NET 3.5 Client Library to display and update entity instances with the Atom Publication (AtomPub or APP) wire format. The Web form project uses the AJAX Client Library and JavaScript Object Notation (JSON) as the wire format.

 Microsoft SQL Server 2000 Programming by Example Fernando G. Guerrero,Carlos Eduardo Rojas,2001 Demonstrates the SQL Server 2000 programming fundamentals, including database structures and TransactSQL.

**Alison Balter's Mastering Microsoft Access 2000 Development** Alison Balter,1999 What Alison's book offers over

most or all of the other books on the market is that Alison is able to take a highly technical topic and present it in a manner that is easy to comprehend. It is a book that the reader will often want to read from cover to cover, but it can also act as an excellent reference. The CD includes all source code from the book, sample databases, and complete applications.

 *Access 2003 VBA Programmer's Reference* Patricia Cardoza,Teresa Hennig,Graham Seach,Armen Stein,2004-04-14 What is this book about? Its power and short learning curve have made Access Microsoft's leading consumer relational database management system for desktop applications. VBA lets you tap more of that power, responding to application level events, displaying forms and reports, manipulating toolbars, and much more. In this book, a crack team of programmers, including two Microsoft MVPs, shows you how to take control of Access 2003 or 2002 using VBA. You'll learn to create and name variables, use DAO and ADO to manipulate data, handle errors correctly, create classes and use APIs, and more. An entire chapter is devoted to the changes in Access 2003, including new wizards and GUI features that previously required VBA code as well as new VBA features. You'll receive a thorough education in system security, macro security, and the Access Developer Extensions (ADE). You will discover how to access data with VBA, execute and debug VBA code, and use VBA with Access objects. Finally, you will learn more about the relationship between Access and SQL Server, and how to use VBA in Access to control and enhance other Office applications. What does this book cover? Here are some of the things you'll discover in this book: How to take advantage of the built-in Access object library, using Access commands and executing them from any Access toolbar What you need to know to design your own classes, implement common APIs in your code, and use SQL to access data How to configure custom menus for your Access database applications Ways to transfer information between Access and Excel, Word, Outlook, and other Office programs How to show or hide entire sections of reports based on data entered on a form, or hide form fields based on database login information Object models you can use when writing VBA code in Access, and a list of common API functions to use in your code Who is this book for? This book is a comprehensive resource for Access users and VBA developers who want to increase the power of Access using VBA. In addition to experience with VBA, you should have read at least one tutorial covering VBA for Access.

 **Beginning SQL Server 2000 for Visual Basic Developers** Thearon Willis,2013-11-11 \* Full coverage of SQL Server tools, from installation Query Analyzer to English Query applications. \* Shows how to integrate SQL Server into your VB applications using ADO. \* Extensive coverage of Transact-SQL, and particularly building stored procedures and calling them from VB code. \* Coverage extends right down to advanced topics like SQL Server XML and building web reports.

 **F. Scott Barker's Microsoft Access 2002 Power Programming** F. Scott Barker,2001-09-13 F. Scott Barker's Access 2002 Power Programming gives many practical techniques for the corporate and independent developer. The main topics covered are: The Root of Power Programming; Manipulating and Presenting Data; Extending Access with Interoperability; Adding the Professional Look and Distributing Applications; Managing Databases; Adding Finishing Touches. New features of Access 2002 will be covered thoroughly, including: A whole new chapter devoted to Data

Pages, which is Microsoft's way of bringing the Web interface into everyday office solutions. A new chapter clarifying the confusion over ADP/MDB and DAO/ADO. Including when and where to use each. There are a number of new additions to VBA which developers will need good exposure to in order to take advantage of them. A number of changes have been implemented in the form design with control features added.

 F. Scott Barker's Access 2002 Power Programming F. Scott Barker,2002 F. Scott Barker's Access 2002 Power Programminggives many practical techniques for the corporate and independent developer.The main topics covered are: The Root of Power Programming; Manipulating and Presenting Data; Extending Access with Interoperability; Adding the Professional Look and Distributing Applications; Managing Databases; Adding Finishing Touches.New features of Access 2002 will be covered thoroughly, including: A whole new chapter devoted to Data Pages, which is Microsoft's way of bringing the Web interface into everyday office solutions. A new chapter clarifying the confusion over ADP/MDB and DAO/ADO. Including when and where to use each. There are a number of new additions to VBA which developers will need good exposure to in order to take advantage of them. A number of changes have been implemented in the form design with control features added.

 *SQL All-in-One For Dummies* Allen G. Taylor,2011-03-10 The soup-to-nuts guide on all things SQL! SQL, or structured query language, is the international standard language for creating and maintaining relational databases. It is the basis of all major databases in use today and is essential for the storage and retrieval of database information. This fun and friendly guide takes SQL and all its related topics and breaks it down into easily digestible pieces for you to understand. You'll get the goods on relational database design, development, and maintenance, enabling you to start working with SQL right away! Provides an overview of the SQL language and examines how it is integral for the storage and retrieval of database information Includes updates to SQL standards as well as any new features Explores SQL concepts, relational database development, SQL queries, data security, database tuning, and more Addresses the relationship between SQL and programming as well as SQL and XML If you're looking for an up-to-date sequel to the bestelling first edition of SQL All-in-One For Dummies, then this is the book for you!

 **Alison Balter's Mastering Microsoft Office Access 2003** Alison Balter,2004 What Alison¿s book offers over other books in that she is able to take a highly technical topic and present it in a manner that is easy to comprehend. It is a book that the reader will often want to read from cover to cover, but it can also act as an excellent reference. Readers of this book will learn: Access 11 application development and real-world solutions to specific development and programming problems. Professional programming techniques backed by concise, no-nonsense explanations of the underlying theories. Debugging and troubleshooting methods to solve problems quickly and get stalled development projects back on track.

 *Notes and Queries: A Medium of Inter-Communication for Literary Men, Artists, Antiquaries, Genealogists, Etc* , *ADO Examples and Best Practices* William R. Vaughn,2000-05-01 Visual Basic database developers are faced with a dizzying cornucopia of choices when it comes to data access paradigms. The purpose of this book is to make the

choice and implementation of the best of those technologies far easier. It does this through working examples and numerous discussions of what works and what does not. Vaughns Best Practices are the techniques that developers need to know because they cause the least amount of overhead, problems and confusion. While some are quite simple to implement, other Best Practices require considerable thought and planning. This is a developers bookfull of hints, tips, and notes passed on from those who show the medals and scars of battles won and lost.

**Notes and Queries** ,1880

 *Microsoft SQL Server 2008 Bible* Paul Nielsen,Uttam Parui,2011-02-11 Harness the power of SQL Server, Microsoft's high-performance database and data analysis software package, by accesing everything you need to know in Microsoft SQL Server 2008 Bible. Learn the best practices, tips, and tricks from this comprehensive tutorial and reference, which includes specific examples and sample code, with nearly every task demonstrated in both a graphical and SQL code method. Understand how to develop SQL Server databases and data connections, how to administer the SQL Server and keep databases performing optimally, and how to navigate all the new features of the 2008 release.

 **SQL Server's Developer's Guide to OLAP with Analysis Services** Mike Gunderloy,Tim Sneath,2006-07-14 The Skills You Need to Develop OLAP Solutions with SQL Server 2000 This one-of-a-kind book teaches you everything you need to know to use Microsoft's Analysis Services software to build, implement, and manage effective OLAP solutions. Expert advice and in-depth explanations combine to help you and your company take full advantage of the affordable power of SQL Server's built-in OLAP functionality. Coverage Includes: Analyzing large volumes of data effectively with Analysis Services Architecting and designing data analysis applications Querying OLAP data using MDX Programming applications using ADO/MD Managing Analysis Services servers with DSO Building data mining solutions with Analysis Services Using English Query for natural language querying of OLAP data Choosing appropriate client tools for exploring OLAP data Using the PivotTable Service for client-side data analysis Note: CD-ROM/DVD and other supplementary materials are not included as part of eBook file.

 **Special Edition Using Microsoft Access 2002** Roger Jennings,2001 Special Edition Using Access 2002 is a reader's authoritative guide to mastering the essential facets of this powerful database development platform. Detailed, step-by-step instructions guide the reader through the process of designing and using Access tables, queries, forms and reports. Special Edition Using Access 2002 will include comprehensive coverage of the transition to MSDE/SQL Server for all multi-user applications, expanded coverage of Web Applications, and expanded coverage of XML. This book contains elements such as Tips, Notes, cautions, cross-references and Troubleshooting information, giving the text a Layered quality that meets the needs of readers with different learning styles.

 **Visual Basic .NET Developer's Guide to ASP.NET, XML, and ADO.NET** Jeffrey P. McManus,Chris Kinsman,2002 Topics covered in this book include coverage of the .NET Foundation Classes that are most used by developers-ASP.NET, XML, and ADO.NET, plus details about the construction of Web Services and how they programmatically communicate with each other.

**Managing Data with Microsoft Excel** Conrad George Carlberg,2004 This title provides key data management

information, focusing on efficient and effective data management.

 *Pro Visual Studio LightSwitch 2011 Development* Tim Leung,Yann Duran,2012-06-13 Microsoft Visual Studio LightSwitch 2011 is a rapid application deployment tool that lets power users and administrators build datacentric business applications for the desktop, cloud, and Web in just a few clicks, with no code required. But more advanced developers and business users will hunger for more: how do you design complex screens? How do you query data using LINQ and other syntax structures? How do you secure your application? Pro Visual Studio LightSwitch 2011 Development answers these questions and more as authors Tim Leung and Yann Duran—both awarded Microsoft 2011 Community Contributor Awards for their LightSwitch expertise—cover this breakthrough product and its operations and structure under the covers. For serious developers building, enhancing and deploying advanced business applications using LightSwitch, Pro Visual Studio LightSwitch 2011 Development is the guide for going beyond the click-and-you're-done interface, while still maintaining the elegance and convenience of rapid application development.

When somebody should go to the books stores, search instigation by shop, shelf by shelf, it is truly problematic. This is why we allow the book compilations in this website. It will very ease you to see guide **Ado Query 190** as you such as.

By searching the title, publisher, or authors of guide you essentially want, you can discover them rapidly. In the house, workplace, or perhaps in your method can be all best area within net connections. If you mean to download and install the Ado Query 190, it is definitely simple then, since currently we extend the member to buy and make bargains to download and install Ado Query 190 appropriately simple!

#### **Table of Contents Ado Query 190**

- 1. Understanding the eBook Ado Query 190
	- The Rise of Digital Reading Ado Query 190
	- Advantages of eBooks Over Traditional Books
- 2. Identifying Ado Query 190
	- Exploring Different Genres
	- Considering Fiction vs. Non-Fiction
	- Determining Your Reading Goals
- 3. Choosing the Right eBook Platform

Popular eBook Platforms

- Features to Look for in an Ado Query 190
- User-Friendly Interface
- 4. Exploring eBook Recommendations from Ado Query 190
	- Personalized Recommendations
	- Ado Query 190 User Reviews and Ratings
	- Ado Query 190 and Bestseller Lists
- 5. Accessing Ado Query 190 Free and Paid eBooks
	- Ado Query 190 Public Domain eBooks
	- Ado Query 190 eBook Subscription Services

# Ado Query 190 Budget-Friendly Options

- 6. Navigating Ado Query 190 eBook Formats
	- o ePub, PDF, MOBI, and More
	- Ado Query 190 Compatibility with Devices
	- Ado Query 190 Enhanced eBook Features
- 7. Enhancing Your Reading Experience
	- Adjustable Fonts and Text Sizes of Ado Query 190
	- $\circ$  Highlighting and Note-Taking Ado Query 190
	- Interactive Elements Ado Query 190
- 8. Staying Engaged with Ado Query 190
	- Joining Online Reading Communities
	- Participating in Virtual Book Clubs
	- Following Authors and Publishers Ado Query 190
- 9. Balancing eBooks and Physical Books Ado Query 190
	- Benefits of a Digital Library
	- Creating a Diverse Reading Collection Ado Query 190
- 10. Overcoming Reading Challenges
	- Dealing with Digital Eye Strain
	- Minimizing Distractions
	- Managing Screen Time
- 11. Cultivating a Reading Routine Ado Query 190
	- Setting Reading Goals Ado Query 190
	- Carving Out Dedicated Reading Time
- 12. Sourcing Reliable Information of Ado Query 190
	- Fact-Checking eBook Content of Ado Query 190
	- Distinguishing Credible Sources
- 13. Promoting Lifelong Learning
	- Utilizing eBooks for Skill Development
	- Exploring Educational eBooks
- 14. Embracing eBook Trends
	- Integration of Multimedia Elements
	- Interactive and Gamified eBooks

## **Ado Query 190 Introduction**

Ado Query 190 Offers over 60,000 free eBooks, including many classics that are in the public domain. Open Library: Provides access to over 1 million free eBooks, including classic literature and contemporary works. Ado Query 190 Offers a vast collection of books, some of which are available for free as PDF downloads, particularly older books in the public domain. Ado Query 190 : This website hosts a vast collection of scientific articles, books, and textbooks. While it operates in a legal gray area due to copyright issues, its a popular resource for finding various publications. Internet Archive for Ado Query 190 : Has an extensive collection of digital content, including books, articles, videos, and more. It has a massive library of free downloadable books. Free-eBooks Ado Query 190 Offers a diverse range of free eBooks across various genres. Ado Query 190 Focuses mainly on educational books, textbooks, and business books. It offers free PDF downloads for educational purposes. Ado Query 190 Provides a large selection of free eBooks in different genres, which are available for download in various formats, including PDF. Finding specific Ado Query 190, especially related to Ado Query 190, might be challenging as theyre often artistic creations rather than practical blueprints. However, you can explore the following steps to search for or create your own Online Searches: Look for websites, forums, or blogs dedicated to Ado Query 190, Sometimes enthusiasts share their designs or concepts in PDF format. Books and Magazines Some Ado Query 190 books or magazines might include. Look for these in online stores or libraries. Remember that while Ado Query 190, sharing copyrighted material without permission is not

legal. Always ensure youre either creating your own or obtaining them from legitimate sources that allow sharing and downloading. Library Check if your local library offers eBook lending services. Many libraries have digital catalogs where you can borrow Ado Query 190 eBooks for free, including popular titles.Online Retailers: Websites like Amazon, Google Books, or Apple Books often sell eBooks. Sometimes, authors or publishers offer promotions or free periods for certain books.Authors Website Occasionally, authors provide excerpts or short stories for free on their websites. While this might not be the Ado Query 190 full book , it can give you a taste of the authors writing style.Subscription Services Platforms like Kindle Unlimited or Scribd offer subscription-based access to a wide range of Ado Query 190 eBooks, including some popular titles.

#### **FAQs About Ado Query 190 Books**

How do I know which eBook platform is the best for me? Finding the best eBook platform depends on your reading preferences and device compatibility. Research different platforms, read user reviews, and explore their features before making a choice. Are free eBooks of good quality? Yes, many reputable platforms offer high-quality free eBooks, including classics and public domain works. However, make sure to verify the source to ensure the eBook credibility. Can I read eBooks without an eReader? Absolutely! Most eBook platforms offer webbased readers or mobile apps that allow you to read eBooks on your computer, tablet, or smartphone. How do I avoid digital eye strain while reading eBooks? To prevent digital eye

strain, take regular breaks, adjust the font size and background color, and ensure proper lighting while reading eBooks. What the advantage of interactive eBooks? Interactive eBooks incorporate multimedia elements, quizzes, and activities, enhancing the reader engagement and providing a more immersive learning experience. Ado Query 190 is one of the best book in our library for free trial. We provide copy of Ado Query 190 in digital format, so the resources that you find are reliable. There are also many Ebooks of related with Ado Query 190. Where to download Ado Query 190 online for free? Are you looking for Ado Query 190 PDF? This is definitely going to save you time and cash in something you should think about. If you trying to find then search around for online. Without a doubt there are numerous these available and many of them have the freedom. However without doubt you receive whatever you purchase. An alternate way to get ideas is always to check another Ado Query 190. This method for see exactly what may be included and adopt these ideas to your book. This site will almost certainly help you save time and effort, money and stress. If you are looking for free books then you really should consider finding to assist you try this. Several of Ado Query 190 are for sale to free while some are payable. If you arent sure if the books you would like to download works with for usage along with your computer, it is possible to download free trials. The free guides make it easy for someone to free access online library for download books to your device. You can get free download on free trial for lots of books categories. Our library is the biggest of these that have literally hundreds of thousands of different products categories represented. You will also see that there are specific sites catered to different product

types or categories, brands or niches related with Ado Query 190. So depending on what exactly you are searching, you will be able to choose e books to suit your own need. Need to access completely for Campbell Biology Seventh Edition book? Access Ebook without any digging. And by having access to our ebook online or by storing it on your computer, you have convenient answers with Ado Query 190 To get started finding Ado Query 190, you are right to find our website which has a comprehensive collection of books online. Our library is the biggest of these that have literally hundreds of thousands of different products represented. You will also see that there are specific sites catered to different categories or niches related with Ado Query 190 So depending on what exactly you are searching, you will be able tochoose ebook to suit your own need. Thank you for reading Ado Query 190. Maybe you have knowledge that, people have search numerous times for their favorite readings like this Ado Query 190, but end up in harmful downloads. Rather than reading a good book with a cup of coffee in the afternoon, instead they juggled with some harmful bugs inside their laptop. Ado Query 190 is available in our book collection an online access to it is set as public so you can download it instantly. Our digital library spans in multiple locations, allowing you to get the most less latency time to download any of our books like this one. Merely said, Ado Query 190 is universally compatible with any devices to read.

#### **Ado Query 190 :**

kingdom protista web quest - Nov 06 2022 web use the following websites to find the answers to the questions below ron s pond scum silkentent com gus1911 ronpond htm online biology book emc maricopa edu faculty farabee biobk biobookdiversity 3 html approximately how many years ago were protists first found in the fossil record where *kingdom protista web pdf scribd* - Jul 14 2023 web kingdom protista web quest use the following websites to find the answers to the questions below your answers must be typed in a word document and emailed to your teacher as an attachment include the questions as well as answers notice the questions are in black your answers must be in blue ron s pond scum online biology book 1

**hunt for the protist kingdom webquest answer key** - Sep 04 2022

web spores algae eubacteria archabatteria endospora and more and digs deeper into bacteria fungi and proteists use the tasks of cardspage 2this kingdom protista protists exam has 39 multiple selections modified t f completion short answer and essay questions on topics protist characteristics

**protista webquest studylib net** - Aug 15 2023

web protista webquest advertisement kingdom protista web quest each student must turn in their own assignment using your own words use the following websites to find the answers to the questions below from the two websites that you have visited draw your favorite picture onto your answer page include the correct taxonomic name of your

#### kingdom protista worksheet flashcards quizlet - Mar 10 2023

web 1 25 flashcards learn test match created by jlc139 section 1 2 terms in this set 25 protists are and are classified or lumped into a kingdom because they aren t eukaryotes plants animals or fungi 6 major clades of protists excavata chromalveolata cercozoa foraminifera and radiolaria rhodophyta red algea

**kingdom protista web quest pc mac** - May 12 2023 web use the pictures to answer the questions below questions may have multiple answers you may use them more than once 21 amoeba 22 move by means of cilia 23 move by means of a pseudopodia 24 euglena 25 paramecium 26 volvox 27 plant like protista 28 animal like protista 29

*protist webquest flashcards quizlet* - Sep 16 2023 web a how far from the base of the cliff does the car land b what is the car s impact speed verified answer physics a total charge q 4 4 μc q 4 4 text μc q 4 4 μc is distributed uniformly over a quarter circle arc of radius a

### **kingdom protista webquest answers key pdf seminars nyegroup** - Feb 26 2022

web kingdom protista webquest answers key 2 downloaded from seminars nyegroup com on 2020 06 24 by guest solve mcq questions class amphibians order anura class amphibians order caudata and order gymnophiona practice animal like protist and animalia mcq pdf book chapter 2 test to solve mcq questions classification of

**kingdom protista concept map key the biology corner** - Jun 13 2023

web answer key to the concept map that organizes the kingdom protista in animal plant and fungi groups **kingdom protista webquest answers pdf im lms**

#### **currikistudio** - Jan 28 2022

web kingdom protista webquest answers decoding kingdom protista webquest answers revealing the captivating potential of verbal expression in a time characterized by interconnectedness and an insatiable thirst for

knowledge the captivating potential of verbal expression has emerged as a formidable force its ability to evoke sentiments *webquest kingdom protista zunal* - Feb 09 2023 web research and answer the following questions as your group compares and contrasts the two selected subcategories of protist kingdom members incorporate the answers into your powerpoint presentation 1 are protists eucaryotic or procaryotic multicellular or unicellular hetertroph or autotroph 2 **kingdom protista web quest mrs bender s links to knowledge** - Mar 30 2022 web title kingdom protista web quest author valued gateway client last modified by annette created date 2 9 2015 1 46 00 am company gateway other titles **webquest biology junction** - Jun 01 2022 web classification challenge introduction task process evaluation conclusion credits introduction all living things are classified into five kingdoms animals plants fungi monerans and protista they are divided into these five kingdoms by characteristics that are shared by most of the other living things in that kingdom **kingdom protista 3 2k plays quizizz** - Oct 05 2022 web kingdom protista quiz for 9th grade students find other quizzes for biology and more on quizizz for free **pearland independent school district homepage** - Jul 02 2022 web ÐÏ à á þÿ þÿÿÿ

get the free protist webquest answer key form pdffiller - Apr 30 2022

web open your kingdom protista webquest answer key form in the editor you may also add photos draw arrows and lines insert sticky notes and text boxes and more how can i fill out protist webquest on an ios device

*webquest kingdom protista zunal* - Apr 11 2023 web this webquest will focus on the three major sub categories within the kingdom protozoan algae and fungus like protist each subgroup has unique characteristics which help make kingdom protista a very interesting kingdom

## **protist webquest doc kingdom protista web quest each** - Jan 08 2023

web kingdom protista web quest each student must turn in their own assignment using your own words use the following websites to find the answers to the questions below ron s pond scum silkentent com gus1911 ronpond htm online biology book emc maricopa edu faculty farabee biobk biobookdiversity 3 html 1

**kingdom protista multiple choice questions and answers** - Aug 03 2022

web the reason of pseudopodium formation is a chemical changes b difference in the viscosity c difference in the pressure d change in the temperature view answer ques the scientist who coined the term protista to include both plant and animal like unicellular organism was a robert koch

*quiz worksheet kingdom protista study com* - Dec 07 2022 web 1 which of the following organisms is multicellular paramecium amoeba kelp volvox 2 which of the following is not true for protists they can be autotrophic or heterotrophic they can be

#### **metodologia y aplicacion practica de la biomecani download** - Oct 05 2022

web metodologia y aplicacion practica de la biomecani metodología y aplicación práctica de la biomecánica deportiva metodología para el monitoreo y evaluación de buenas

*metodologia y aplicacion practica de la biomecani pdf* -

May 12 2023

web biomecánica de la natación jan 27 2023 la base de este libro esta en la busqueda de una tecnica optima para los nadadores y en la difusion de los parametros tecnicos del

metodologÍa y aplicaciÓn prÁctica de la - Jun 13 2023 web el objetivo de este libro es presentar una serie de prácticas docentes de biomecánica deportiva para profesionales de las ciencias de la actividad física y del deporte así

metodologia y aplicacion practica de la biomecani - Dec 27 2021

web metodologia y aplicacion practica de la biometrica biomecánica editorial paidotribo metodología y

aplicación práctica de la biomecánica en la metodología y aplicación

la biomecánica y la tecnología aplicaciones de la - Nov 06 2022

web metodología medición y mejoramiento de la productividad modelo de juego estructura metodologia y aplicación práctica el contexto a intensidad y el espacio como nuevas

*metodología y aplicación práctica de la biomecánica en la* - Nov 25 2021

web mar 19 2023 metodologia y aplicacion practica de la biomecani 1 11 downloaded from uniport edu ng on march 19 2023 by guest metodologia y aplicacion practica de la

**metodologÍa y aplicaciÓn prÁctica de la** - Apr 11 2023 web práctica de la biomecánica metodologia y aplicacion practica de la biomecanica revista internacional de ciencias del deporte reseña del editor el objetivo de este libro es

metodología y aplicación práctica de la biomecánica en

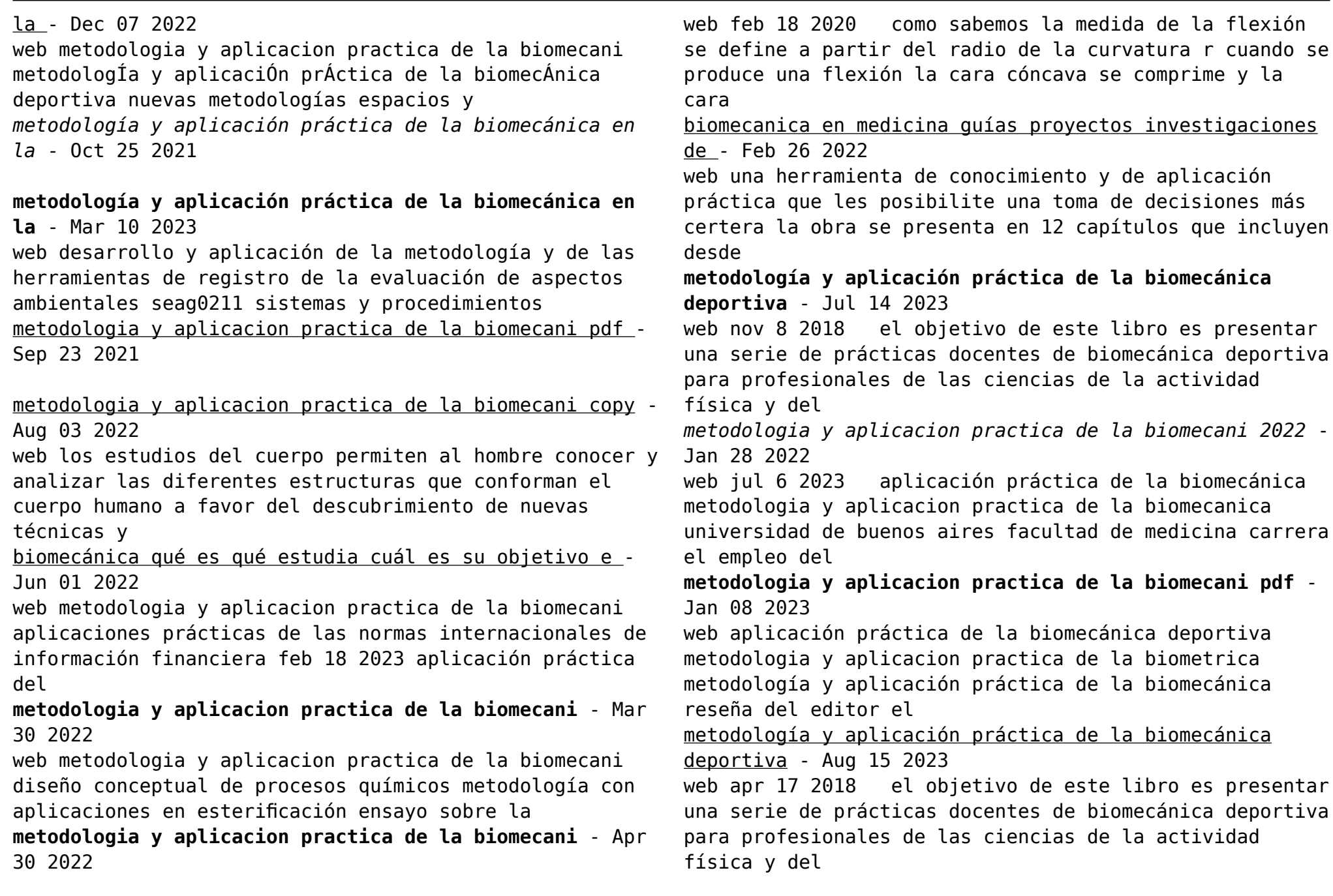

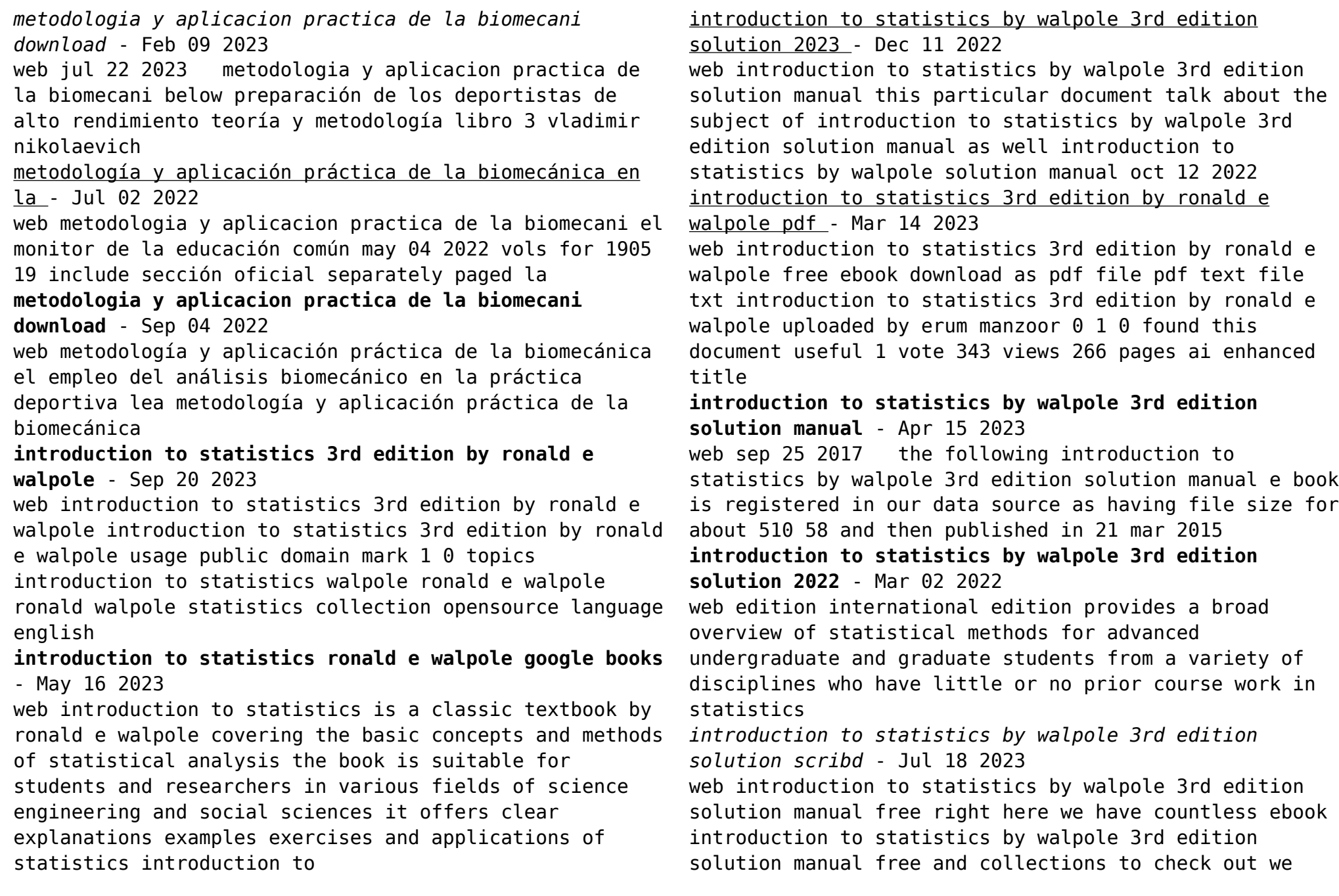

additionally provide variant types and in addition to type of the books to browse introduction to statistics walpole ronald e archive org - Oct 09 2022 web introduction to statistics by walpole ronald e publication date 1974 topics solution introduction to statistics 3rd edition by ronald e walpole - Jun 17 2023 web introduction to statistics by walpole 3rd edition solution manual free right here we have countless ebook introduction to statistics by walpole 3rd edition solution manual free and collections to check out we additionally provide variant types and in addition to type of the books to browse **introduction to statistics by walpole 3rd edition solution manual** - Aug 19 2023 web dec 22 2017 the following introduction to statistics by walpole 3rd edition solution manual e book is registered in our data source as tmiptwktxl having file size for about 510 58 and then published in 21 **student study guide introduction to statistics ronald e walpole 3rd** - Sep 08 2022 web student study guide introduction to statistics ronald e walpole 3rd edition 20 reviews authors william david ergle ronald e walpole print book english 1982 *introduction to statistics by ronald e walpole 3rd edition solution* - Oct 21 2023 web download introduction to statistics by ronald e walpole 3rd edition solution page 1 page 2 introduction to statistics by pdf introduction to chapter1 statistics learning objectives after reading this chapter you should be able to 1 distinguish between descriptive and inferential pdf introduction to statistics sage **introduction to statistics by walpole 3rd edition**

**solution** - Jul 06 2022 web introduction to statistics ronald e walpole 1974

introduction to probability and statistics using r g jay kerns 2010 01 10 this is a textbook for an undergraduate course in probability and statistics the approximate prerequisites are two or three semesters of calculus and some linear algebra students attending the class include **pdf introduction to statistics walpole 3rd edition solutions** - Jan 12 2023

web introduction to statistics walpole 3rd edition solutions introduction to probability and statistics for engineers and scientists jan 24 2021 elements of probability random variables and expectation special random variables sampling parameter estimation hypothesis testing regression analysis of variance goodness of fit and

## **introduction to statistics walpole third edition solution** - Aug 07 2022

web introduction to statistics walpole third edition solution first course in probability probability and statistics for engineers and scientists probability statistics with r for engineers and scientists first course in quality engineering vathek probability and statistics for engineers and scientists introduction to mathematical statistics

*introduction to statistics walpole 3rd edition solutions pdf* - May 04 2022

web introduction to statistics and data analysis introduction to probability and statistics for engineers and scientists computational science and its applications iccsa 2008

**introduction to statistics by walpole 3rd edition solution 2023** - Feb 13 2023

web introduction to statistics by walpole 3rd edition

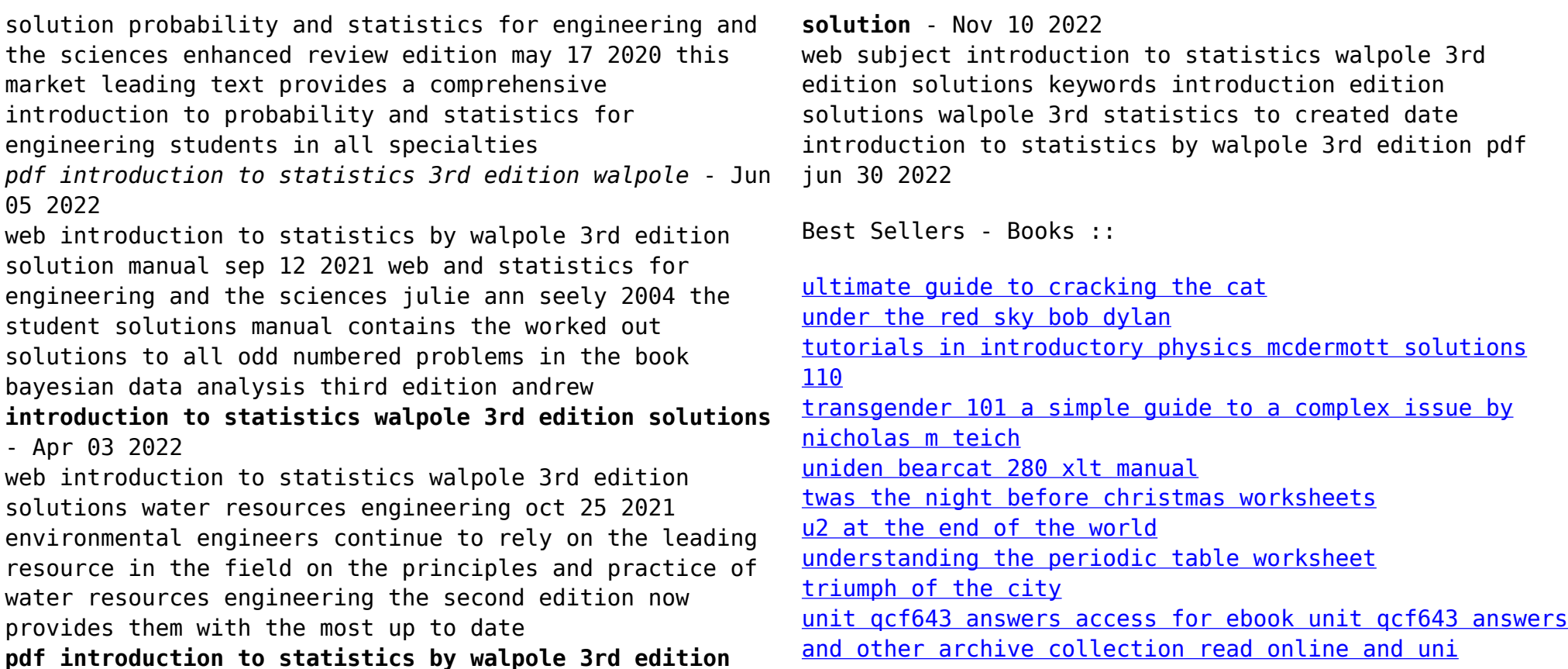